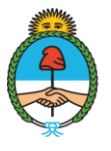

Ministerio de Economía Argentina

Secretaría de Hacienda

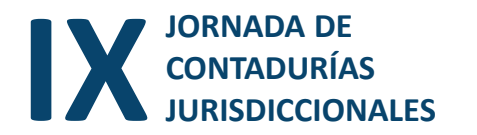

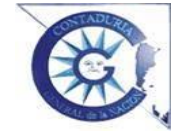

## **JORNADA DE CONTADURÍAS JURISDICCIONALES**

**01 de diciembre de 2022**

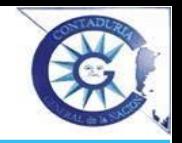

### **Marco Normativo 2022**

•**Resolución de cierre de ejercicio: Res SH Nº 246/2022**

#### •**Próximas a emitirse**

- **Modificación al Manual de Cierre Disposición CGN Nº 71/10**
- **Pautas de presentación Disposición CGN**

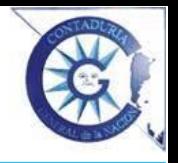

# **Fecha límite para presentar ante ONP solicitudes de modificaciones presupuestarias y de reprogramaciones de cuotas**

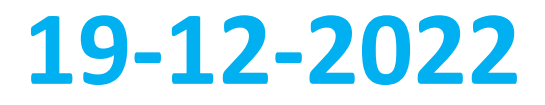

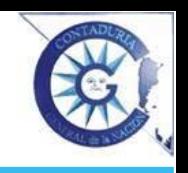

**Cierre de la Cuenta de Inversión 2022**

# **Fechas de presentación de comprobantes**

### **Cierre de la Cuenta de Inversión 2022**

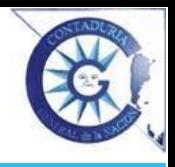

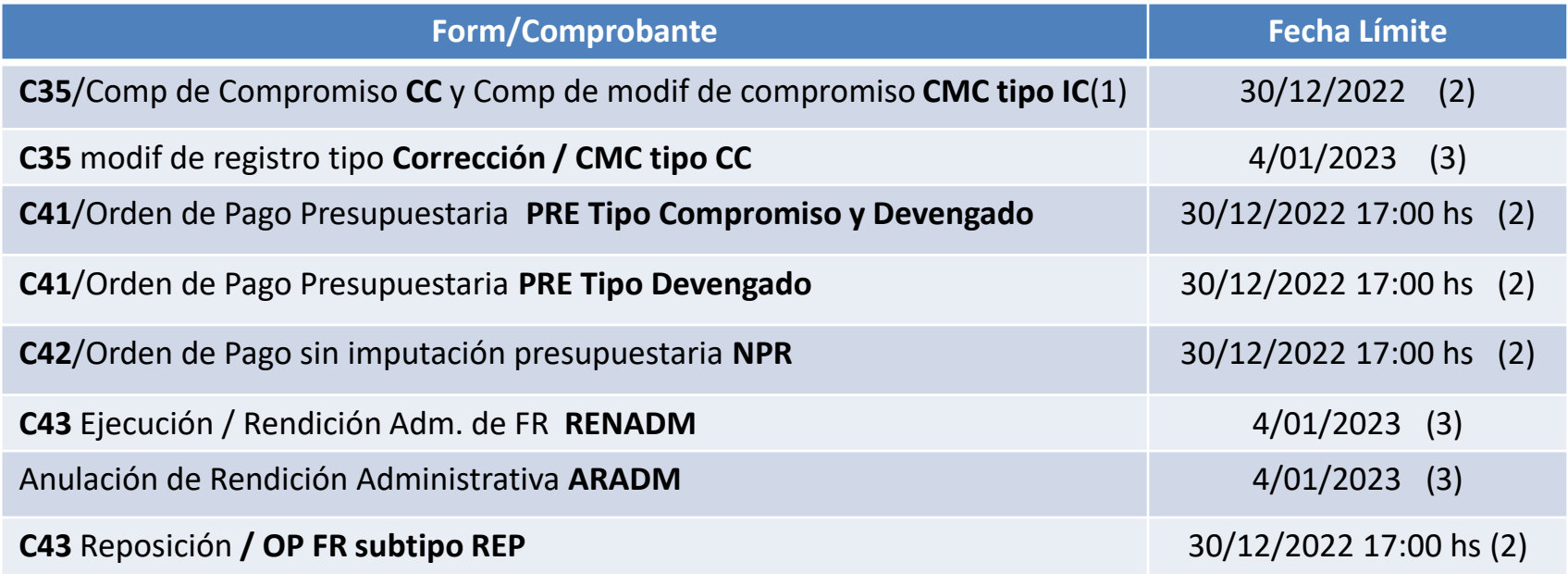

(1) no incluye los Formularios/Comprobantes de desafectación. (2) o último día hábil del año 2022

(3) o tercer día hábil del año 2023

### **Cierre de la Cuenta de Inversión 2022**

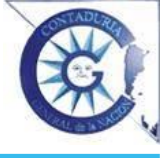

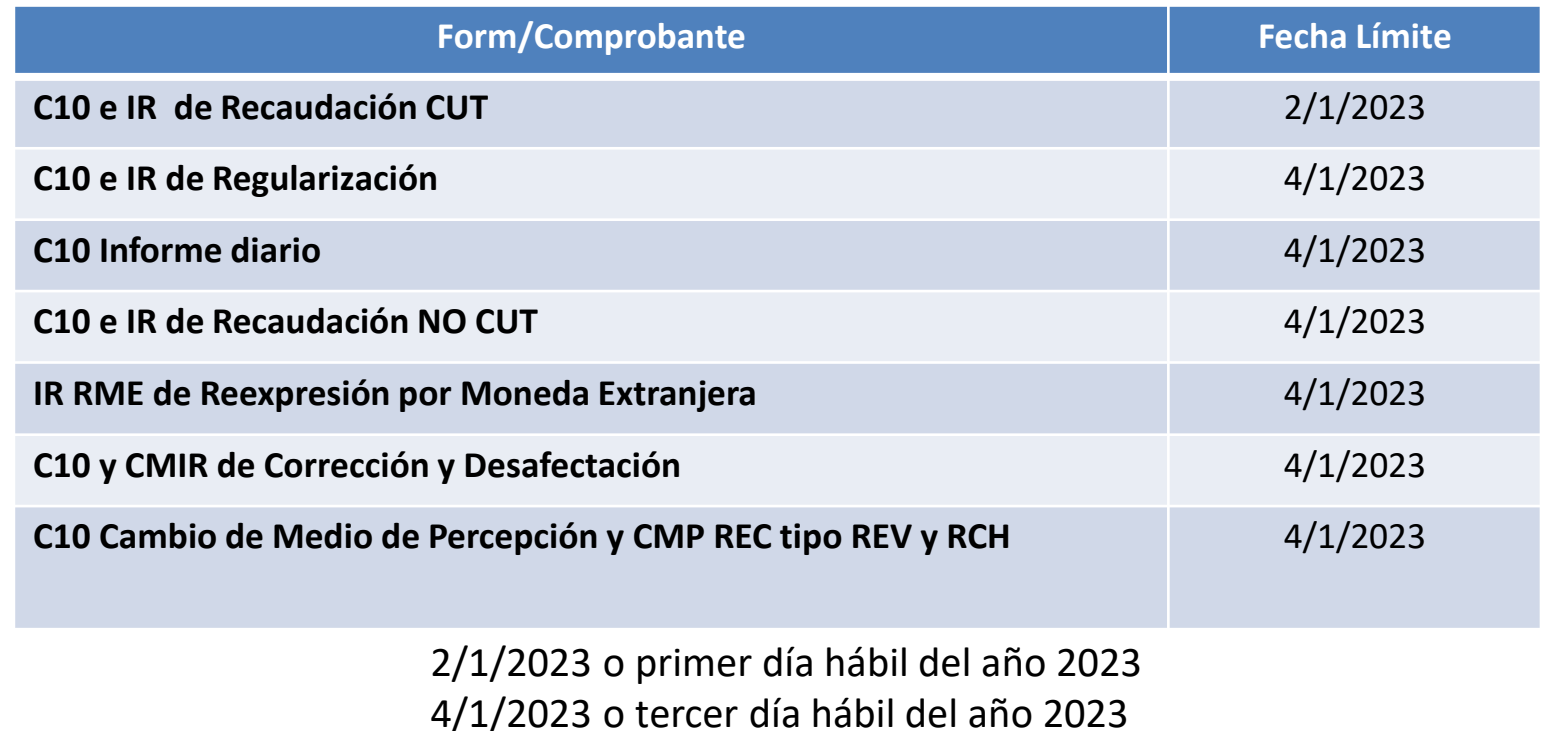

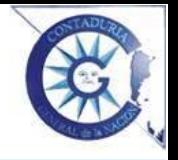

# **Regularizaciones de operaciones en cuentas del Tesoro Nacional**

Los requerimientos efectuados por la TGN a los SAF de presentación de C10/IR o C55/CMR/CRG deben ser cumplimentados hasta **31/01/2023**

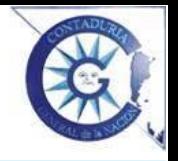

### **Devoluciones de gastos por pagos efectuados con fondos provenientes de figurativas (Disp Conjunta Nº 38 y 11 CGN TGN)**

Los expedientes GENE00192, formulario controlado FODCF serán recibidos por la TGN hasta el **14/12/2022**

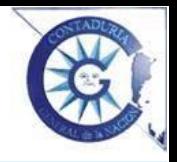

### **Estado de los comprobantes**

Al cierre del ejercicio todos los comprobantes CMR y PG deben estar en estado **AUTORIZADO O ANULADO**

Revisar en eSIDIF comprobantes de ejercicios anteriores que aun están en PROCESO DE FIRMA.

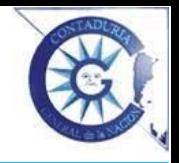

# **Fechas de Presentación cuadros e información**

- Cuadros de Cierre **17/2/2023**
- Información de Juicios **1/3/2023**
- Gestión Física e Indicadores de Gestión (ONP): **1/3/2023** mediante ESIDIF

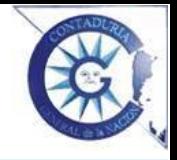

### **Desafectación de OP Caducas (art 44 Ley Nº 11.672)**

- Las OP que ingresen o sean informadas mediante formularios resumen (C75 o IGS) al esidif caducan al cierre del ejercicio posterior al de su autorización.
- En caso de tener al menos un pago parcial en el ejercicio siguiente al de su autorización, caducan al cierre del ejercicio posterior a dicho pago.

#### **Entonces, al cierre del ejercicio 2022 caducan:**

- **OP 2020 (y anteriores) con o sin pagos parciales en 2022**
- **OP 2021 sin pagos en 2022**

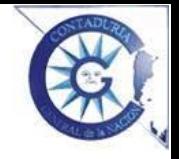

# **Imputaciones globales del inciso 5 Transferencias**

Las regularizaciones a imputaciones globales con subparcial 9999 tienen como fecha límite el **31/01/2023**

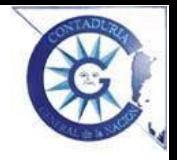

# **OP Figurativos fuentes 11, 12, 13 y 15 impagas al 31/12/2022**

Si el SAF cedente determina que no se pagarán se deberá:

- Desafectar antes del **17/03/2023**
- Comunicar el detalle de OP desafectadas a CGN y al SAF receptor **Evita distorsiones en el cálculo del remanente 2022**

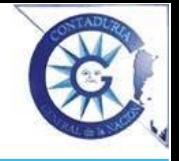

#### **Transferencias a Universidades Nacionales**

- Imputación correcta de las partidas subparciales de acuerdo a la Universidad destinataria de la transferencia
- Uso de la partida 5.6: usar **exclusivamente para transferencias a Universidades Nacionales**. Esto **excluye** los servicios prestados por Universidades a los organismos, que se imputan al inciso 3, y fondos dirigidos a Universidades Privadas, etc.
- En caso de tratarse de convenios con UUNN, especificar el N° de Resolución en las observaciones de la Orden de Pago. (Será de gran utilidad además notificar y enviar documentación de respaldo a la Universidad receptora).

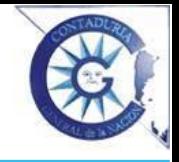

#### **Transferencias a Otras entidades del Sector Público Nacional (inciso 5 principal 5)**

- Imputación correcta de las subparciales de acuerdo al beneficiario del gasto
- No usar partida 5 si se tratara por ejemplo de la prestación de un servicio o de una entidad del sector privado, externo o de la administración nacional
- Se hacen controles de los Beneficiarios del eSIDIF con Información Contable y Financiera de los Receptores.
- Es objeto de observaciones de la AGN a la Cuenta de Inversión

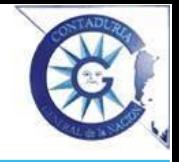

#### **Correcta imputación de la Ubicación Geográfica**

- Imputación correcta de la UG, debe ser coherente con el lugar de la prestación (Ver las pautas de imputación de UG del Clasificador Presupuestario)
- Es Indicativa. Al momento de elaborar el presupuesto puede desconocerse la UG que se utilizará. Sin embargo en el momento de la ejecución debe imputarse donde corresponde.
- Verificar la coherencia entre el Beneficiario y la Ubicación Geográfica especialmente en caso de transferencias a provincias y municipios (inciso 5 principal 7 y 8)

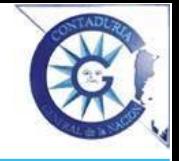

**Remanentes**

- **Resolver las inconsistencias en la ejecución presupuestaria lo antes posible evita errores en la determinación del remanente.**
- Al ratificar/rectificar el cálculo del remanente provisorio, Efectuar el análisis teniendo en cuenta el aspecto **presupuestario y financiero**

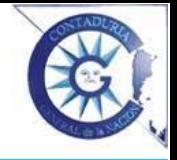

**Algunas Consideraciones Mails institucionales**

• Verificar que las casillas de correo del SAF de Notif Inconsis y Bienes estén en funcionamiento y lleguen a los destinatarios. Revisarlo con el administrador de redes del SAF.

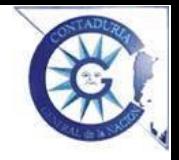

### **Requerimientos sobre fechas límite**

### Tramitados conforme a la Disp CGN Nº 6/2022